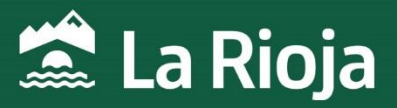

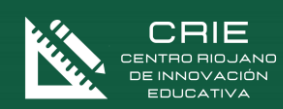

## CURSO:

## Diseño 3D con AutoCAD 2019

NÚMERO DE HORAS: 50 NÚMERO DE PLAZAS: 30 FECHAS: Del 19 de febrero al 12 de abril de 2024 MODALIDAD: Online

*CENTRO RIOJANO DE INNOVACIÓN EDUCATIVA Plan de Recuperación, Transformación y Resiliencia- Financiado por el Ministerio de Educación, Formación Profesional y Deportes y por la Unión Europea- NextGenerationEU.*

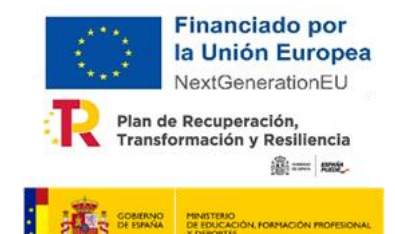

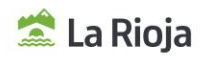

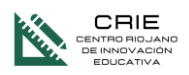

# Diseño 3D con AutoCAD 2019

## **1. INFORMACIÓN GENERAL**

NÚMERO DE HORAS: 50 horas. PLAZAS OFERTADAS: 30 plazas. MODALIDAD: Online TUTORIZACIÓN Asíncrona ADR

## **2. JUSTIFICACIÓN DEL CURSO**

AutoCAD permite el dibujo de modelos 3D mediante la gestión de mallas o el empleo de sólidos y operaciones booleanas. Permite generar todo tipo de modelos 3D, de Arquitectura, obra civil, mecánica, ingeniería, etc. Conociendo las herramientas de dibujo en 2D de AutoCAD y con visión espacial, el alumno será capaz de aprender a manejarse en un entorno de trabajo en tres dimensiones.

Al finalizar el curso el alumno será capaz de dibujar cualquier objeto en tres dimensiones, componer láminas que muestren diferentes vistas del mismo objeto e incluso generar objetos 2D a partir de los objetos 3D creados.

El alumno debe disponer del programa para poder realizar el curso.

#### **3. OBJETIVOS DEL CURSO**

- 1. Conocer el entorno que presenta AutoCAD para el dibujo en tres dimensiones, estableciendo la visualización más adecuada en cada momento. Conocer las herramientas que presenta AutoCAD para la creación y modificación de objetos 3D, con las que crear todo tipo de objetos. Crear e imprimir las láminas que se precisen del modelo 3D.
- 2. Al final del curso el alumno será capaz de dibujar cualquier objeto en tres dimensiones, componer láminas que muestren diferentes vistas del mismo objeto e incluso generar objetos 2D a partir de los objetos 3D creados

#### **4. CONTENIDOS**

- El entorno de trabajo
- Comenzando a trabajar en 3D
- Creación básica de sólidos
- Modificación del sistema de coordenadas
- Creación avanzada de sólidos
- Edición de sólidos
- Edición de objetos 3D
- Gestión de vistas

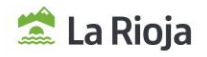

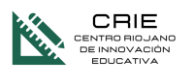

- Acotación e impresión de objetos 3D
- Creación de superficies
- Edición de superficies
- Creación y edición de Mallas
- Convertir un tipo de objeto en otro
- Planos de sección
- Creación de objetos 2D a partir de objetos 3D

## **5. A QUIÉN VA DIRIGIDO**

Profesorado en activo o en situaciones asimiladas, con destino en los centros educativos sostenidos con fondos públicos de la Comunidad Autónoma de la Rioja en los que se impartan enseñanzas no universitarias.

### **6. CRITERIOS DE SELECCIÓN**

Cuando el número de inscripciones supere al número de plazas ofertadas, la selección se hará en base a los siguientes criterios:

1º Profesorado de Formación Profesional.

2º Profesorado que imparta asignaturas relacionadas con esta temática.

3º Resto de profesorado destinatario del curso.

#### **7. FECHAS Y HORARIOS DE LA ACTIVIDAD**

Del 19 de febrero al 12 de abril de 2024.

#### **8. PLATAFORMA**

La actividad se realizará a través de la plataforma de ADR[. https://plataformaonline.adrformacion.com/](http://?)

#### **9. INSCRIPCIONES**

Las inscripciones se realizarán a través de la web de educación del Gobierno de la Rioja, en Innovación y Formación, cursos en convocatoria.

El plazo comienza el 2 de febrero y finaliza el día 13 de febrero de 2023 a las 23:59 h.

Con el fin de simplificar la comunicación con los docentes y la gestión de las formaciones, es obligatorio utilizar el correo corporativo de @larioja.edu.es en la inscripción.

#### **10.ADMISIONES**

La lista de admisión se publicará el día 16 de febrero de 2024 en la web de educación del Gobierno de la Rioja, en Innovación y Formación, cursos en proceso.

### **11. COORDINACIÓN DEL CURSO**

José Antonio Carboneras. Asesor del Centro Riojano de Innovación Educativa.jacarboneras@larioja.org

#### **12. OBSERVACIONES**

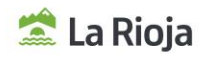

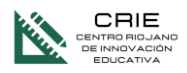

De acuerdo con la Resolución 45/2023, de 21 de junio de la Dirección General de Innovación Educativa (BOR 23 de junio):

- La actividad **podrá suspenderse** si el número de admisiones fuera inferior al 75% de las plazas ofertadas.
- La renuncia a la participación deberá realizarse durante las **48 horas** siguientes al envío del correo electrónico en que se comunica la admisión.
- Cuando las fechas de realización de varias actividades formativas coincidan y el desarrollo de las mismas implique presencialidad (física u online síncrona), solo se podrá participar en una de ellas. En caso de admisión en varias actividades simultáneas, deberá optarse por una de ellas, comunicando la renuncia al resto a través del mismo medio por el que se comunicó la admisión.
- Tendrán limitado el acceso a las actividades formativas convocadas por el centro responsable de la formación permanente del profesorado, durante los **cuatro meses siguientes** contados a partir de la fecha de inicio de la actividad:
	- Las personas admitidas que no asistan y no comuniquen su baja en las 48 horas siguientes al envío del correo electrónico en que se comunica su admisión.
	- Quienes una vez iniciada la actividad presencial, no asistan al menos al 40 % de las horas  $\sim$ presenciales de la misma.
	- La misma limitación se aplicará a las actividades en online en las que quienes participen no obtengan  $\overline{a}$ una calificación positiva de al menos un 20% en las tareas obligatorias.
- Nivel de dificultad en relación con la competencia digital de los participantes: Usuario
- Una vez concluida la actividad, y con la finalidad de dar respuesta a las necesidades y demandas formativas de los centros educativos, del profesorado y del propio sistema educativo, se realizará una valoración de la misma a través de una **encuesta** enviada desde el centro responsable de la formación del profesorado, que deberá ser cumplimentada en los **tres días** posteriores a su recepción.
- Cada persona solo podrá ser admitida en uno de los siguientes cursos online. En caso de inscribirse a más de uno, será admitido en el que decida la entidad organizativa en base al número de plazas y personas inscritas.
	- Word 2016/2019 nivel avanzado, aplicación en el ámbito educativo
	- Excel 2016/2019, nivel avanzado, aplicación en el ámbito educativo
	- Word: Maquetación Profesional de Proyectos
	- Canva: Creación de Materiales Gráficos
	- GIMP: Edición de Imagen con Software Libre
	- Genial.ly: Creación de Contenidos Interactivos
	- Design Thinking: Explota tu Potencial
	- Gestión de Fondos en video educativo (Croma)
	- Creación de libros digitales
	- Dinamización de la Biblioteca Escolar
	- Plan de comunicación/Plan lector
	- Administración de Windows Server 2019
	- Diseño 3D con AutoCAD 2019
	- Iniciación a la Programación en Python
	- Python Avanzado para Proyectos de Seguridad
	- AutoCAD 2D 2017 Intermedio
	- Diseño, infografías y presentaciones (Canva, Genially…)

#### **13. REQUISITOS**

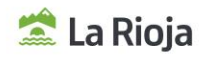

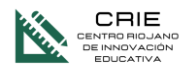

El curso está desarrollado con AutoCAD 2019, si bien puede realizarse con las versiones anteriores, pues no son importantes los cambios que se presentan y el entorno de trabajo es similar. No se recomienda realizarlo con versiones anteriores a la 2010.

El alumno deberá disponer del programa para poder realizar el curso.

Son imprescindibles conocimientos de AutoCAD en dos dimensiones para poder realizar el curso, el dibujo y edición de objetos en 2D, la acotación de los objetos y la creación básica de presentaciones, para la impresión de dibujos.

## **14. PROYECTOS DE INNOVACIÓN EDUCATIVA RELACIONADOS CON ESTA FORMACIÓN**

• Ninguno

## **15. CERTIFICACIÓN**

Para tener derecho a certificación, de acuerdo con la Orden EDC/3/2022, de 19 de enero (BOR de 27 de enero de 2022) por la que se regula la formación del profesorado en la Comunidad Autónoma de La Rioja, la evaluación de los participantes tendrá en cuenta tanto la participación continuada y activa en las fases presenciales y las pruebas objetivas, como la ejecución de las diversas propuestas de trabajo que se programen para las fases no presenciales y las tareas propuestas en la plataforma en línea para las actividades que incluyan fase telemática.

Para poder certificar esta actividad es necesario realizar las tareas propuestas y tener evaluación positiva en las prácticas planteadas.